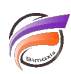

## A propos de l'objet SQUASH

## **Description**

Il est important de surveiller les avertissements générés par le squash, car ils peuvent indiquer des problèmes d'intégrité de données (ou de conception du script). Pour cette raison, le champ Warm\_Limit doit être laissé à blanc, qui est par défaut et n'impose pas de limite. Notez que les champs nuls sont ignorés dans un squash.

## **Tags**

- 1. Data Integrator
- 2. script